$($  and  $($  and  $($  and  $)$ 

PDF PORT

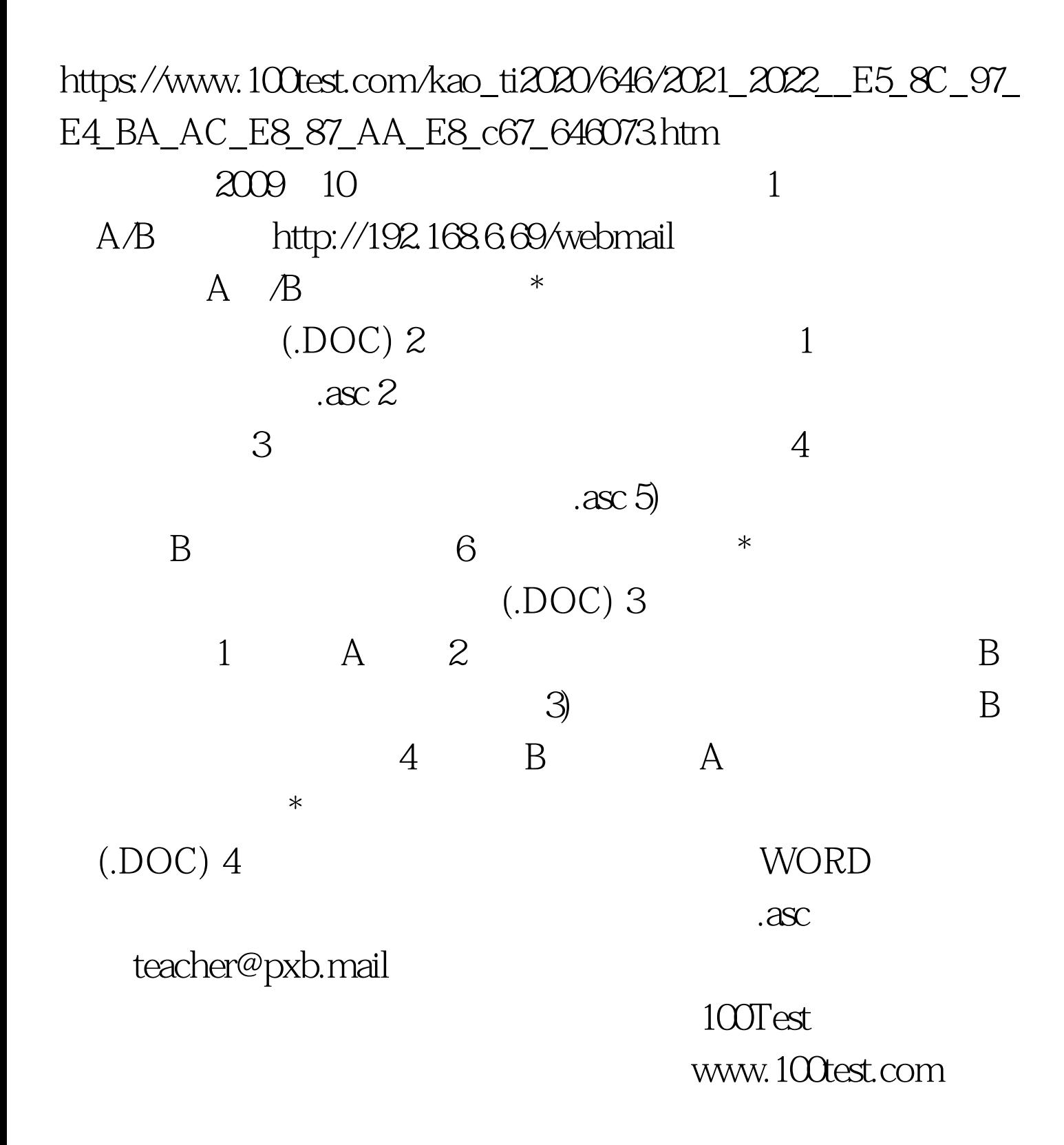